Polycred Crack Registration Code Free [32|64bit]

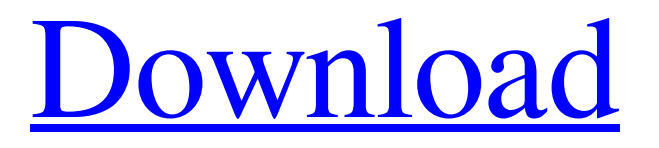

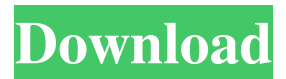

**Polycred Crack Product Key Download [Mac/Win]**

## aliasGenerator.com is a free email generator

for online accounts and alias creation Click Create New Account to start creating an alias Users may also generate an email from any of their existing email account that does not have a working inbox. Polycred is designed to prevent the need for users to create more than one account on different websites in order to maintain a clean and simple browsing experience. It's extremely fast and easy to use, even for those with little to no experience in generating a new alias. How to Get Started? Simply navigate to the

aliasGenerator.com website and click 'Create New Account' to begin the process of creating a new alias. How to Use Polycred? Fill in your details: Enter your email address in the form. Ensure you're logged in to your account and enter your password. Choose your domain: You may create a domain alias and the alias email you wish to use for that domain. Simply add the domain you want to use with aliasGenerator.com. The alias will also be linked to your verified email. Click 'Create an alias' button: The alias will be

created and you'll be redirected to the corresponding domain. You can change the domain or remove it. Customize the alias: Once you get to the domain you wish to use with alias Generator.com, you'll be able to edit the alias and its email. How to Compose a Polycred Email? Open the 'Email' section: You'll be able to see a list of all the emails you have generated. Click on a specific alias to open its page, where you can easily modify it. What Polycred's Add-on Features: Generate thousands of email addresses Alter

email addresses by changing domain, domain extensions, or website name Create different alias domains Limit the amount of aliases that you create per website Create alias account emails Alter alias emails by changing address, email provider, and email extensions Forward alias emails to your inbox to avoid misusing aliases Generate email aliases to avoid password sharing Change the domain of alias emails by using alias domain generators Detect if an email is already in use on a website Deliver alias

## emails as inline or as a pop-up Generate alias emails in any email format, including Gmail, Yahoo, Outlook

**Polycred**

"Password generator and manager" KEYMACRO is an application that allows users to generate a lot of strong passwords for every website. KEYMACRO is a clean and simple application that allows users to quickly generate strong passwords for websites. When we say "strong", we are

talking about passwords that have been designed to be strong and memorable. KEYMACRO allows you to create strong passwords based on one or more factors. You can create passwords based on usernames (for instance, if you have a username "john" and you want a username "johnsmith" to be generated as your password). You can also generate random passwords. "True" passwords that will be memorized by users, but not easily cracked. "True" passwords that are difficult for third-

party dictionary crackers to guess. "Hybrid" passwords that are strong and also easy to remember. Keymacro is made in simple and easy-to-use interface. Keymacro is much more than a simple password generator. Here is why we named Keymacro as we did: -It's a simple name. It describes what Keymacro is doing. -Keymacro generate passwords which are different than your "normal" passwords. -Keymacro have really a lot of passwords that are designed to be strong. What are the Keymacro features? Why do you need a

password manager? Why should you choose Keymacro? How can you use Keymacro? How Keymacro do? How it works? How it can be used? What is the best Keymacro price? Is Keymacro safe? Forum of Keymacro Keymacro offers a lot of features in its price. When you pay for it, you have no limits and no restrictions. Download Keymacro here How to use Keymacro in your browser? Keymacro works with Google Chrome, Firefox, Opera, and Safari. How can you use Keymacro with your iPhone or

iPad? Keymacro works with your iPhone and iPad. How to use Keymacro in your iPhone or iPad? Keymacro is a very easy to use application. It's intuitive and users can generate passwords at a fast speed. Why should you use Keymacro? Why should you choose Keymacro? Keymacro have really strong passwords. They are 81e310abbf

**Polycred License Code & Keygen**

Quick & Easy Remotely Sends Spam and Malicious Messages to the Junk Folder Sends Useful & Potentially Useful Messages to Your Inbox Proxy Receive Email Through Gmail and Your Inbox Offers to Delete Mail From a Specific Website How to activate Polycred chrome extension in Google Chrome Open a new tab. Then go to the extension's page and install it. Visit the Polycred page and click on the 'Get started'

button. Fill in the registration form and submit it. Then click on the 'Sign in' button. You will be asked to confirm your registration. Then, you must confirm the confirmation. Click on the 'Register' button. Then, enter your gmail address and choose a password. Click on the 'Continue' button. Then enter your payment information and choose your plan. Then you will be sent back to the Polycred page. It will ask you to confirm your payment. Then, you will be asked to confirm your registration. Once

again, you will be redirected to the Polycred page. Click on the 'Generate now' button. Then, enter the website's domain name where you want to generate a new alias. Then click on the 'Generate' button. After that, Polycred will generate your new alias. In the 'Change email' window, click on the 'Compose' button and fill out a new email. Check that the email is the one you want to receive emails. Check that the source is gmail. Click on the 'Compose' button again. Then, enter your new alias in the 'Change

email' window. Check that the alias is the one you want to receive emails. Then, click on the 'Send' button. Now, it will send a confirmation email. If you want to add a new alias, repeat the steps for this. After that, you can activate the Polycred button in any web page. How to generate an alias for a custom domain in Polycred Visit the Polycred page and click on the 'Get started' button. Fill in the registration form and submit it. Then click on the 'Sign in' button. You will be asked to confirm your registration. Then,

you must confirm the confirmation. Click on the 'Register' button. Then, enter your gmail address and choose a password. Click on the 'Continue' button. Then enter your payment information and choose your plan. Then you

**What's New In Polycred?**

Protection from phishing & malware: You can delete a single alias, address, or many aliases at once. Save your time, on any PC or mobile device. Helps you protect your inbox from all kinds of scams Export & Import

aliases Seamless integration Easy to use Change and manage your alias from any browser Speedy alias generating Single point of control for you to manage your aliases Ufon Stowaway is a simple but powerful screen capture tool for Windows. It records your screen and audio and saves the captured content to file. Key Features: - Screen capture - Record audio, or play music from your system - Save files to any folder on your computer - Desktop recorder - Save the captured content as a video or a JPG file - A

simple but powerful editor - Settings - Saver - Switching between modes - Video mixer Your phone calls, texts, social media, banking, calendar, and other apps are all linked together in a single dashboard. The dashboard lets you manage your connected apps and data. You can now keep up with your tasks, while viewing your notifications and checking your data at the same time. Get the complete snapshot of your day by viewing your activities in your dash. This app is only available in Canada. No

connection needed! Don't worry about searching for the app store or finding the app icon. All you have to do is launch your web browser, and a beautiful dashboard will open in front of you. Forget about multiple logins and repetitive app searches. Connect all your apps and data in one place. Install the app and get started within 10 minutes. IMPORTANT: - If you've ever connected to

a BIXI Pro app, such as Bixi, Ondot, Mobile Bixi, Hockey, or Cycle, you already have a profile. - Your Ondot account can't be

connected to here. - You need an Internet connection to use the app. How to install: - Download the app on your phone (no data connection needed) - Open the app, and you're ready to go! If you have any questions, please get in touch with us at [email protected] Enjoy using Ufon Stowaway! Ufon Stowaway is a simple but powerful screen capture tool for Windows. It records your screen and audio and saves the captured content to file. Key Features: - Screen capture - Record audio, or play music

from your system - Save files to any folder on your computer - Desktop recorder - Save the captured content as a video or a JPG file - A simple but powerful editor - Settings - Saver - Switching between modes - Video mixer How does

**System Requirements For Polycred:**

Minimum Requirements: Required By: Recommended Requirements: CPU: Intel Core2 Duo E8500 2.4Ghz or equivalent RAM: 2GB OS: Windows XP or Windows Vista Graphics: Windows XP Home / XP Professional Edition / Windows Vista Home / Vista Business MS-Word 2007 / MS-Excel 2007 / MS-Powerpoint 2007 / MS-Access 2007 Other Notes: Stories: This tutorial was created in the 2008-09

## Related links:

<https://beinewellnessbuilding.net/wp-content/uploads/2022/06/philkee.pdf> [https://fennylaw.com/wp-content/uploads/2022/06/CE\\_Extractor.pdf](https://fennylaw.com/wp-content/uploads/2022/06/CE_Extractor.pdf) <https://www.onk-group.com/wp-content/uploads/2022/06/patemoj.pdf> [http://fotoluki.ru/wp-content/uploads/2022/06/Browser\\_History\\_Spy.pdf](http://fotoluki.ru/wp-content/uploads/2022/06/Browser_History_Spy.pdf) [https://film-cue.com/wp-content/uploads/2022/06/Shock\\_4Way\\_3D.pdf](https://film-cue.com/wp-content/uploads/2022/06/Shock_4Way_3D.pdf) <https://gembeltraveller.com/wp-content/uploads/2022/06/binred.pdf> <https://bariatric-club.net/wp-content/uploads/2022/06/waloha.pdf> <https://blu-realestate.com/wp-content/uploads/2022/06/jMusic.pdf> <https://thenationalcolleges.org/wp-content/uploads/joscpav.pdf> <https://workcredinta.com/wp-content/uploads/jobsearch-locations/haroles.pdf>